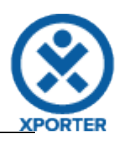

## **How to populate details of images**

**Key:** ACD-5

There are 2 images.

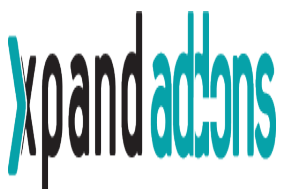

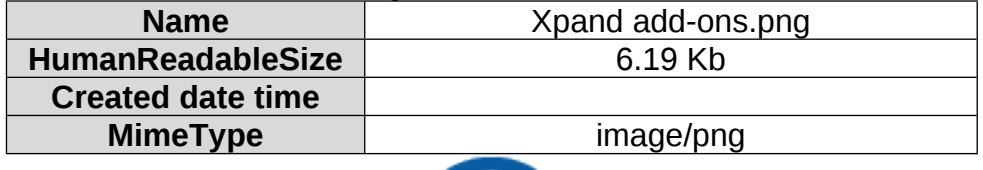

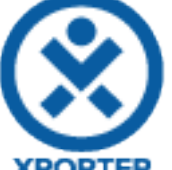

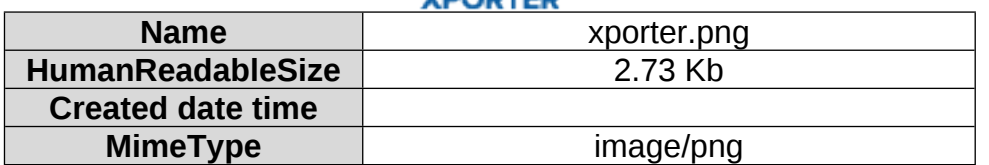

You can put a conditional block to print only the image that you want.

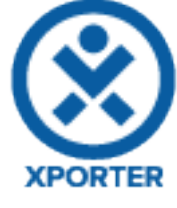

**Key:** ACD-4

Doesn't have Images.

You can put a conditional block to print only the image that you want.